## SAP ABAP table /BEV1/RSZATT {Payment Types for Collections - Texts}

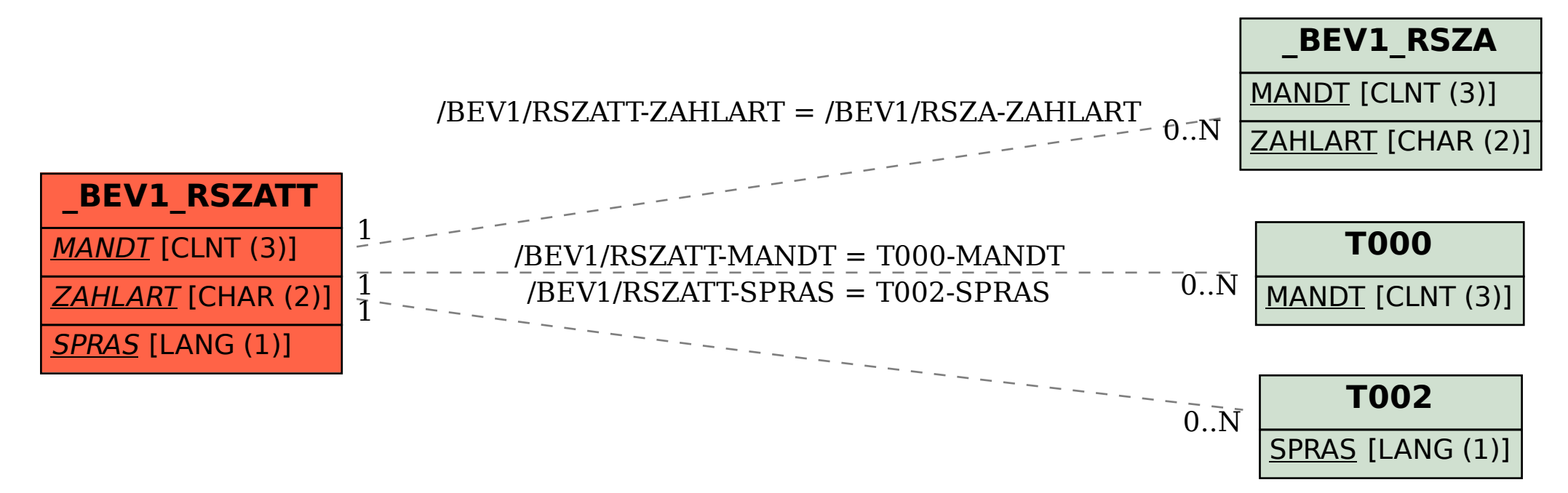